## **oCGI:SendSoftCookie**

```
oCGI:SendSoftCookie( cCookie, cValor )
```
Nos permite establecer una cookie de sesión en el navegador del cliente, esto es, una cookie que será eliminada cuando el usuario cierre el navegador web

## **Parámetros**

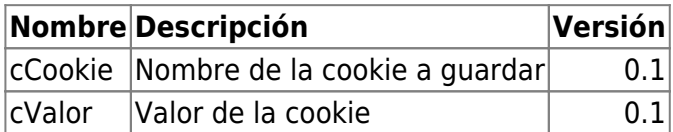

## **Ejemplo**

oCGI:SendSoftCookie("Color","Rojo")

Nos plantará una cookie en en navegador del usuario llamada COLOR, que contiene como valor Rojo y que será eliminada de forma automática cuando el usuario cierre el navegador.

From: <https://nefele.dev/wiki/>- **Nefele Project**

Permanent link: **<https://nefele.dev/wiki/ocgi/sendsoftcookie>**

Last update: **17/03/2021 21:29**

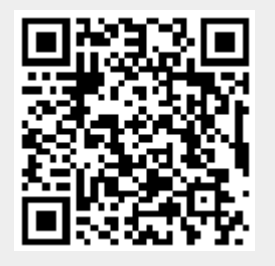